# **Application: gvSIG desktop - gvSIG bugs #5541**

# **Mostrar formulario en ventana showChanges no funciona**

03/01/2021 10:43 AM - Joaquín del Cerro Murciano

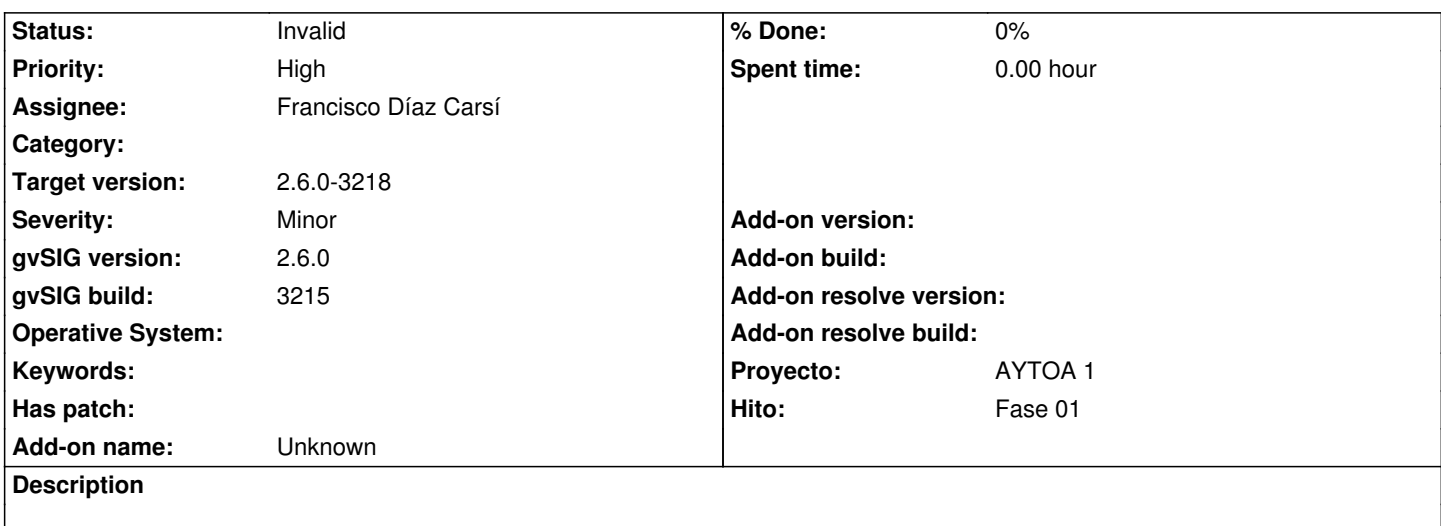

# **History**

#### **#1 - 03/01/2021 11:44 AM - José Olivas**

*- Target version set to 2.6.0-3216*

#### **#2 - 03/02/2021 09:11 PM - Joaquín del Cerro Murciano**

*- Proyecto changed from AYTOA 1 VCSGIS to AYTOA 1*

### **#3 - 03/03/2021 10:34 AM - Joaquín del Cerro Murciano**

*- Priority changed from Normal to High*

#### **#4 - 03/05/2021 07:16 PM - Joaquín del Cerro Murciano**

*- Target version changed from 2.6.0-3216 to 2.6.1-final*

## **#5 - 03/18/2021 12:55 PM - Francisco Díaz Carsí**

*- Target version changed from 2.6.1-final to 2.6.0-3218*

*- Assignee set to Francisco Díaz Carsí*

*- Status changed from New to Invalid*

Lo he probado en desarrollo tanto en la pestaña de cambios locales como en la pestaña de cambios remotos y tanto atacando a un repositorio local como a un servidor y, en cualquier caso, se ha mostrado el formulario sin problemas.